## **PresetEditor.exe**

PresetEditor.exe :

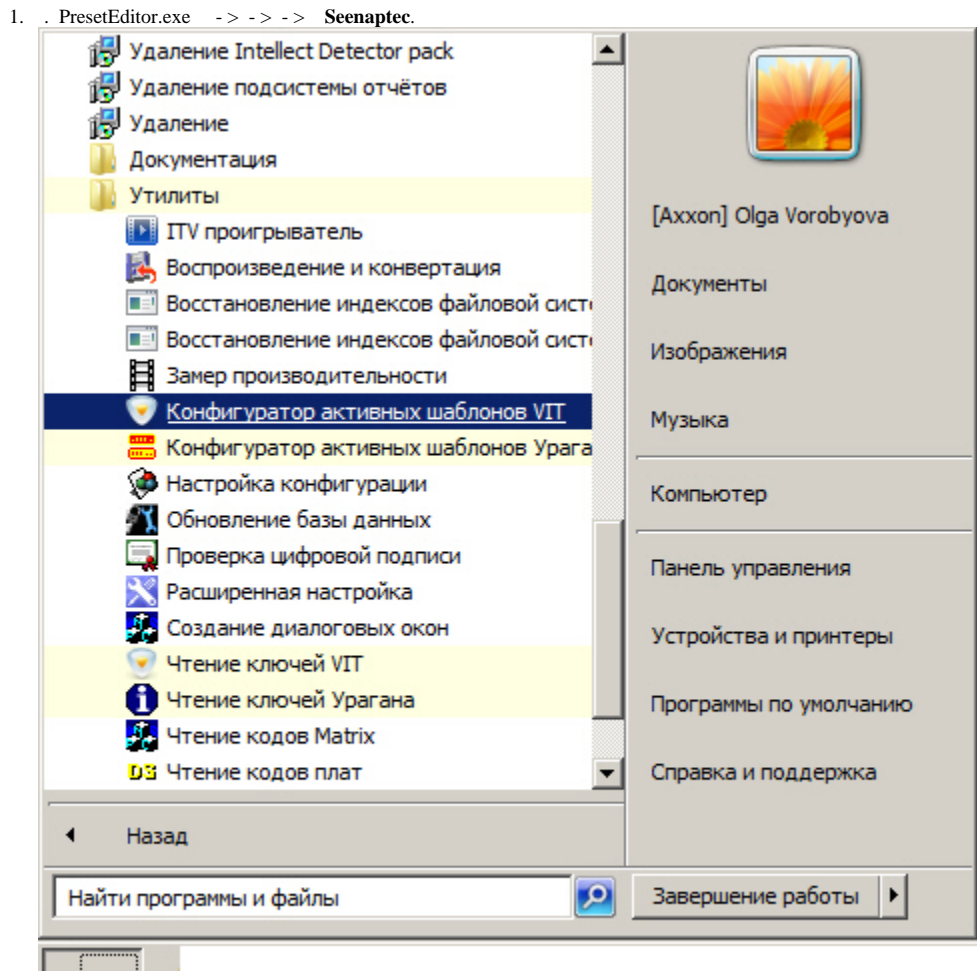

**Гупуск** 

*-*. PresetEditor.exe *-* **Modules/Seenaptec/LprPresetDemo/PresetEditor**.

PresetEditor.exe .

2.

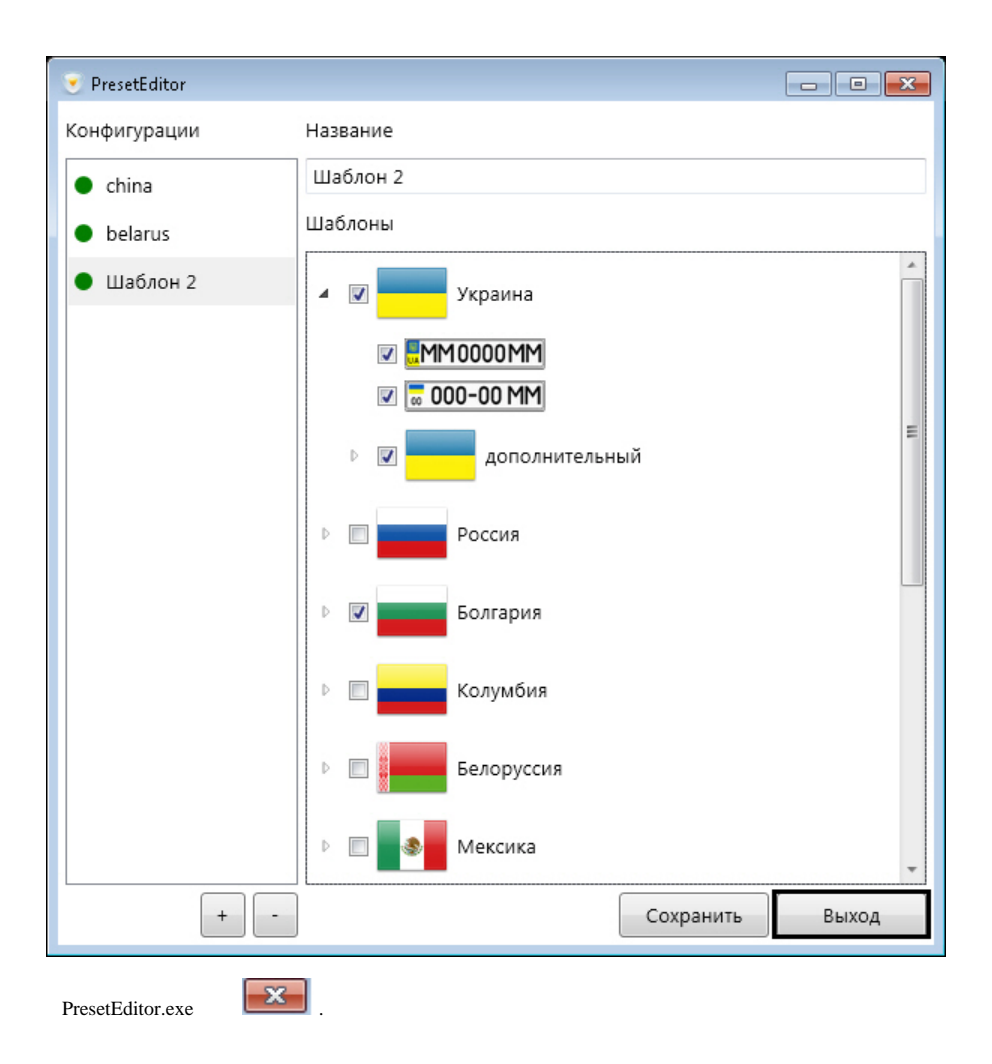